SAP ABAP table HSMT\_DN {EHS: Hazardous Substance Addit. Data 2 (Numeric Type)}

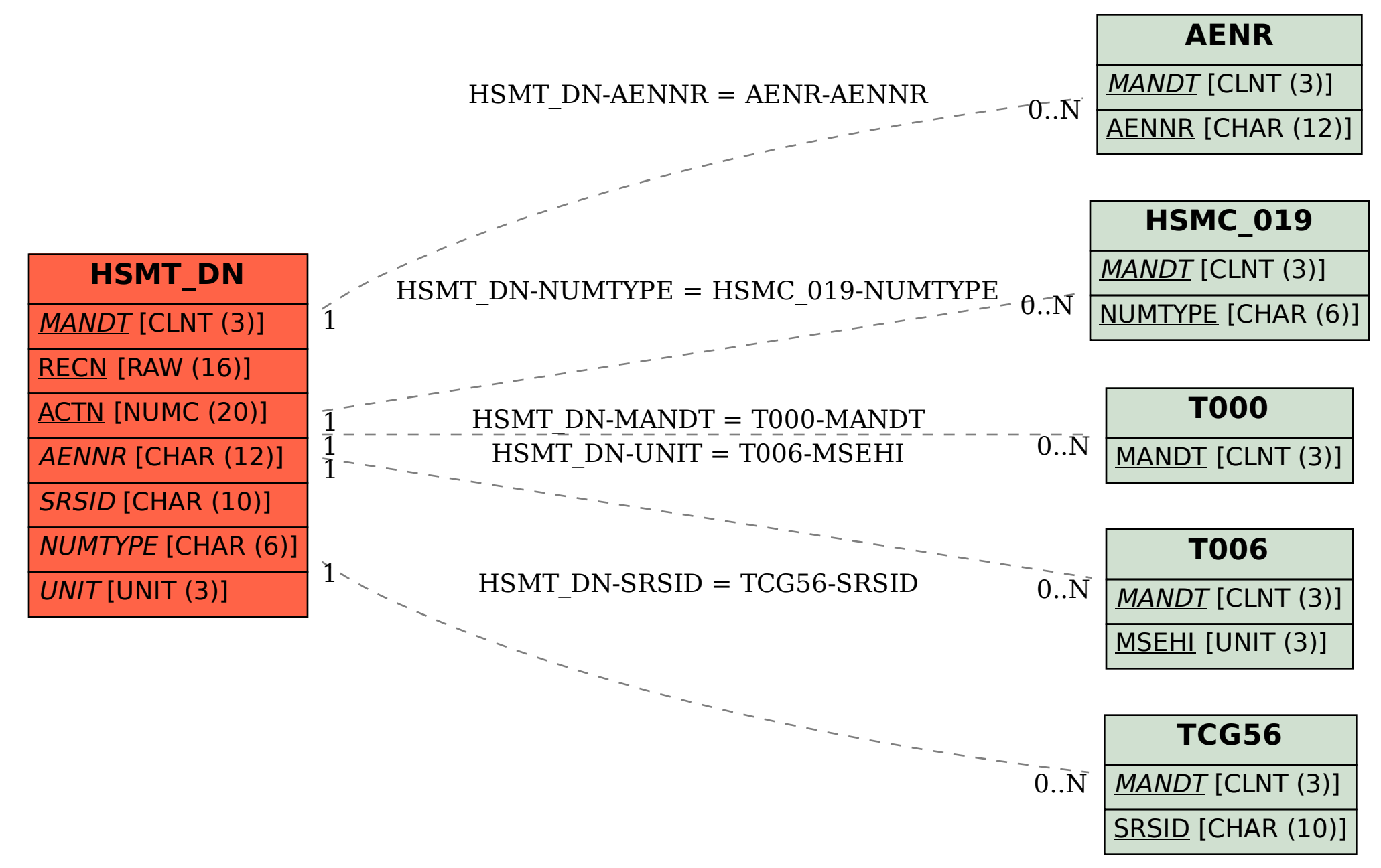